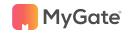

# We're constantly working to improve your MyGate experience. Here's what has changed...

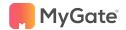

## Accounting Features

#### Simplify and speed up your reconciliations

- All online payments through MyGate will now get auto reconciled.
- Admins will have to verify the auto populated dates to complete the reconciliation process.
- Path: Accounts >> Bank Reconciliation >> Verify

#### Keep a track of your bills with bill plan reporting & uploads

- The society admins can download reports and upload dues based on the bill plans
- Path for uploading based on bill plans: Financial reports >> uploads and downloads
   >> Due receipts
- Path for reporting based on bill plans: Financial Reports >> Dues.

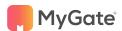

## Accounting Features

#### Say hello to smart Tally Integration

 Invoicing and Receipts from MyGate can now be imported to Tally for seamless auditing

#### Add invoicing period on your invoices

- Now add invoicing period and duration to the invoices.
- Path: Accounts >> Member invoicing >> Create invoicing template >> Billing month &
   Billing Duration

### Go digital with point of sales system

- Payments can be collected through POS machines for prepaid meters and security deposit
- Point of Sales (POS) has been added as a method for collection in both payment intimation and manual receipts for prepaid meters and security deposits.

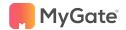

## Accounting Features

#### Now easily delete journal voucher

- Journal vouchers can now be deleted and the JV series can be reset.
- All canceled JVs can be reviewed under "canceled Vouchers"
- Path: Accounts >> Vouchers >> Canceled Vouchers.

## Mumbai Fine System - Ability to start fine from Invoice date and slab-wise compatibility

- Mumbai fine system is now compatible for slab based fine rule.
- Also the admin can now be decide on if the fine needs to be calculated from the invoice date.
- Path: Accounts >> Member invoicing >> Generate invoice >> Fine starting.

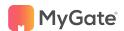

# Non-accounting Features

#### Enjoy formatting tools on group email and meetings

 Attachments of videos, rich text formatting & bullets/numbered lists in meeting minutes & group emails

#### Add terms and conditions for each amenity

- Now add T&C and agreements to each amenity that residents will need to agree to before booking.
- Path: Amenities >> Amenity list >> Edit >> Enable Terms and conditions
- Custom make your amenities Amenity can now be created from the admin side
  - Path: Amenities >> Amenity list >> Add Amenity

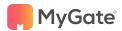

## Non-accounting Features

#### Tag your companions for using amenities

- Residents can now tag their companions for using the amenity.
- Better accountability and clarity for the admins on the people using an amenity.
- Path: Amenities >> Amenity list >> Edit a specific amenity >> Residents should register companions

#### Charge different rates for residents using amenities

- Societies can charge differential rates for tenants and owners for using the amenities
- Societies can use this feature for better revenue generation.
- Path: Amenities >> Amenity list >> Edit >> Check the "Paid" check box >> Extra charges(Extra amount charged to Tenants)

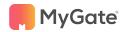

## Why our users love us

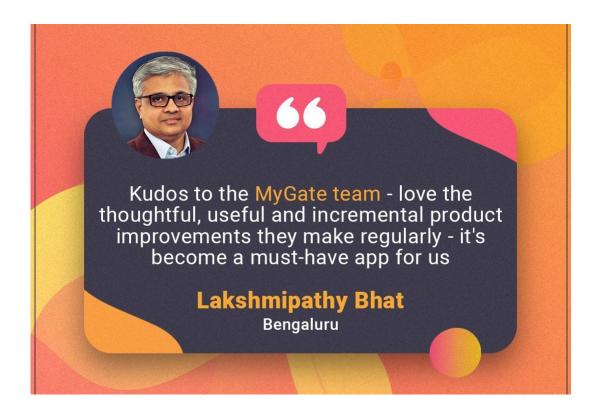

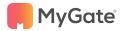

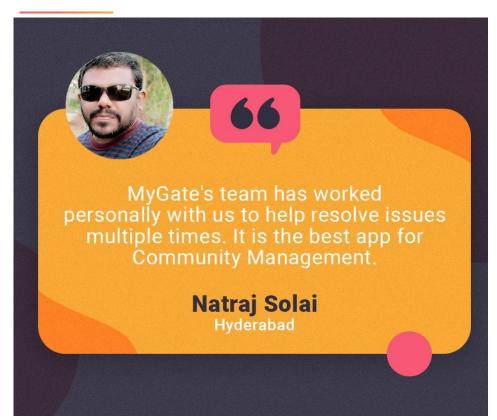

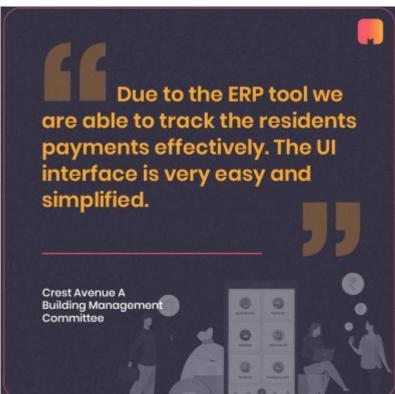